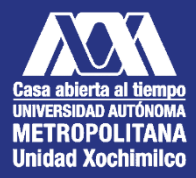

# **INFORME DE** SERVICIO **SOCIAL** UNIVERSIDAD AUTONOMA

PARA:

**DRA. JAELL DURAN HERRERA** 

REALIZADO POR:

**ARQ. ARNOL HOGGAR ARUMIR LIRA** 

# INFORME FINAL DE SERVICIO SOCIAL

ALA ASAS SEAN UNIVERSE EXTRA CURRICULARES PARA LA EN ARQUITECTURA

CLAVE DEL PROYECTO: XCAD000725

AREA DE CONCENTRACION: COORDINACION DE ARQUITECTURA

CALZADA DEL HUESO NO. 1100, COL. VILLA QUIETUD, CP. 04960, ALCALDIA COYOACAN, COMX

> **ARNOL HOGGAR ARUMIR LIRA MATRICULA: 21882038199**

**LICENCIATURA: ARQUITECTURA** DIVISION DE CIENCIAS Y ARTES PARA EL DISENO

RESPONSABLE DEL PROYECTO: DRA. JAELL DURAN HERRERA PERIODO: 27 JE JULIO JE 2022/ 8 JE FEBRERO JE 2023

ARQ. FRANCISCO HAROLDO ALFARO SALAZAR<br>DIRECTOR DE LA DIVISION<br>CIENCIAS Y ARTES PARA EL DISENO<br>UAM XOCHIMILCO

TELEFONO: 7281136776 CELULAR: 7225766536 : arnol.arumir@gmail.com

# **INTRODUCCIÓN**

El presente texto expone las actividades realizadas y conocimientos adquiridos durante el periodo de servicio social llevado a cabo en la coordinación de arquitectura de la UAM Xochimilco. La finalidad de haber realizado mi servicio social en la coordinación fue para aprender más sobre la parte organizativa y administrativa de las distintas actividades, para probar mis aptitudes como líder y como equipo, sin embargo, durante el proceso no solamente se reforzaron si no que se renovaron y complementaron, puesto que entre todas estas actividades superaron todo lo que esperaba de las actividades de la coordinación, Durante las siguientes líneas se describirán las tareas que se efectuaron a lo largo del tiempo establecido las cuáles fueron bastante diversas, no se limitaron solamente a la mera investigación, si no que esa fue la línea de partida para desarrollarlas, así como la metodología aplicada para hacerlo.

# **Actividades**

- 01 **-** Levantamiento de puertas
- 02 **-** Diseño de estampados
- 03 **-** Carteles de exposición
- 04 **-** Letreros informativos
- 05 **-** Buzón de comentarios y sugerencias
- 06 **-** Colocado del estampado para piso
- 07 **-** Conclusiones

# **Actividad** 01

La primera actividad que se me encargo fue realizas la medición de todas las puertas de los salones de arquitectura del edificio O y P del CYAD, al inicio solo fueron 3 puertas después fueron todas las de los salones de arquitectura.

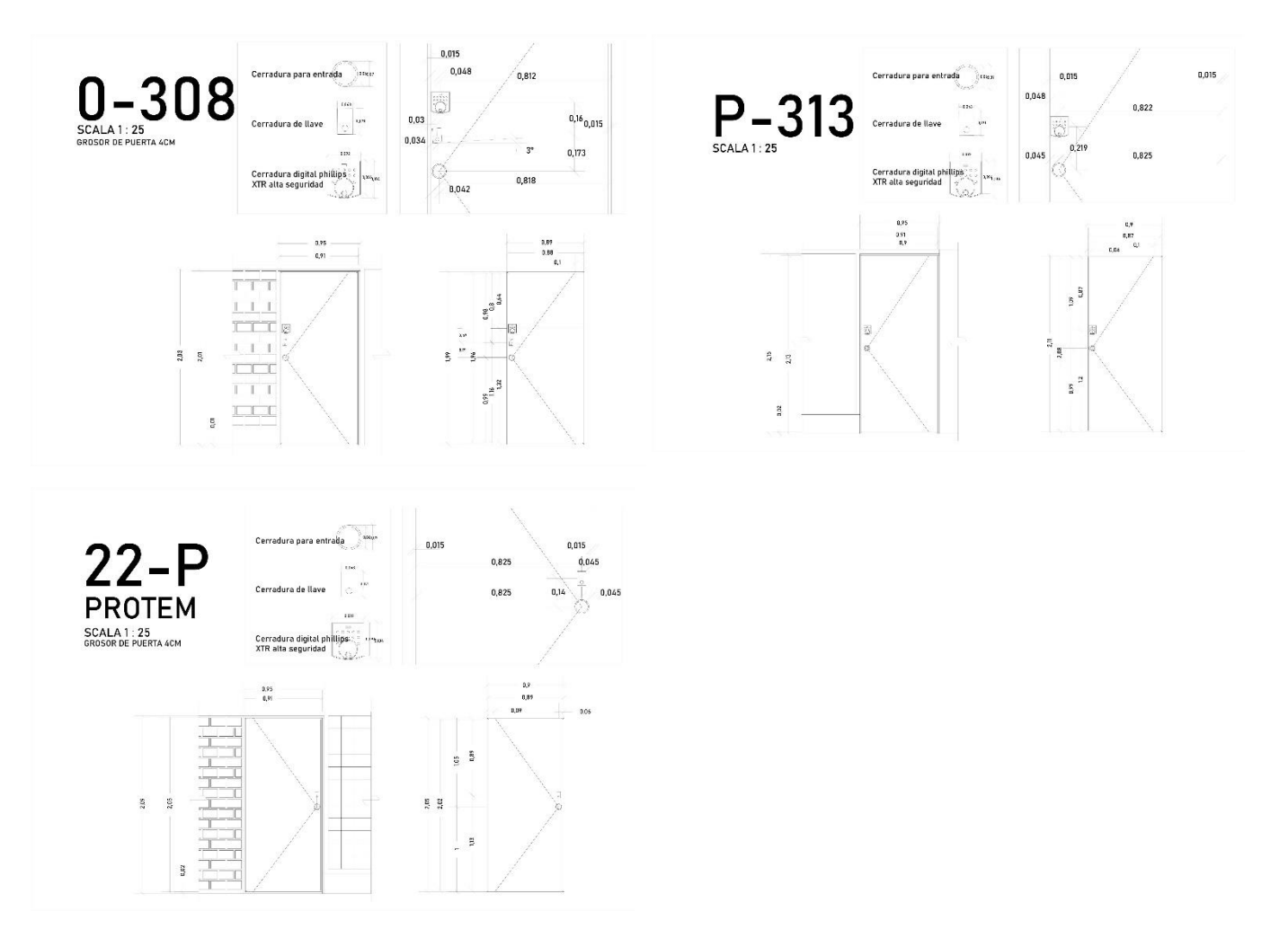

# **Actividad** 02

En conjunto con el equipo de servicio social realizamos distintos diseños para las puertas de los salones de arquitectura, el propósito fue realizar una línea del tiempo de acuerdo al orden de los salones, el propósito de esta actividad fue fomentar la creatividad, facilitar la ubicación de las aulas de arquitectura, mejorar la imagen de las aulas, así como crear una línea del tiempo de los estilos arquitectónicos.

PRIMER DISEÑO

la primer puerta a desarrollar fue el de la sala roja, para el cual se nos dio la tarea de investigar sobre la obra del arquitecto Bernard Tschumi en específico su escrito titulado, Red is not a color (Rojo no es solo un color), el cual nos habal del color rojo como un concepto, así mismo nos presenta obras del mismo autor, para conceptualizar esta puerta tome como análogo una obra de este autor (figura1.1), la cual se inspiraba en fotografías y escenas de películas, para después transformarlas en deconstructivismo, realice la misma actividad con imágenes y escenas con distintas perspectivas de la edificación O,P y Q, combinándola a la vez con el lema de la universidad (casa abierta al tiempo), lo que me llevo a este diseño (figura 1.2).

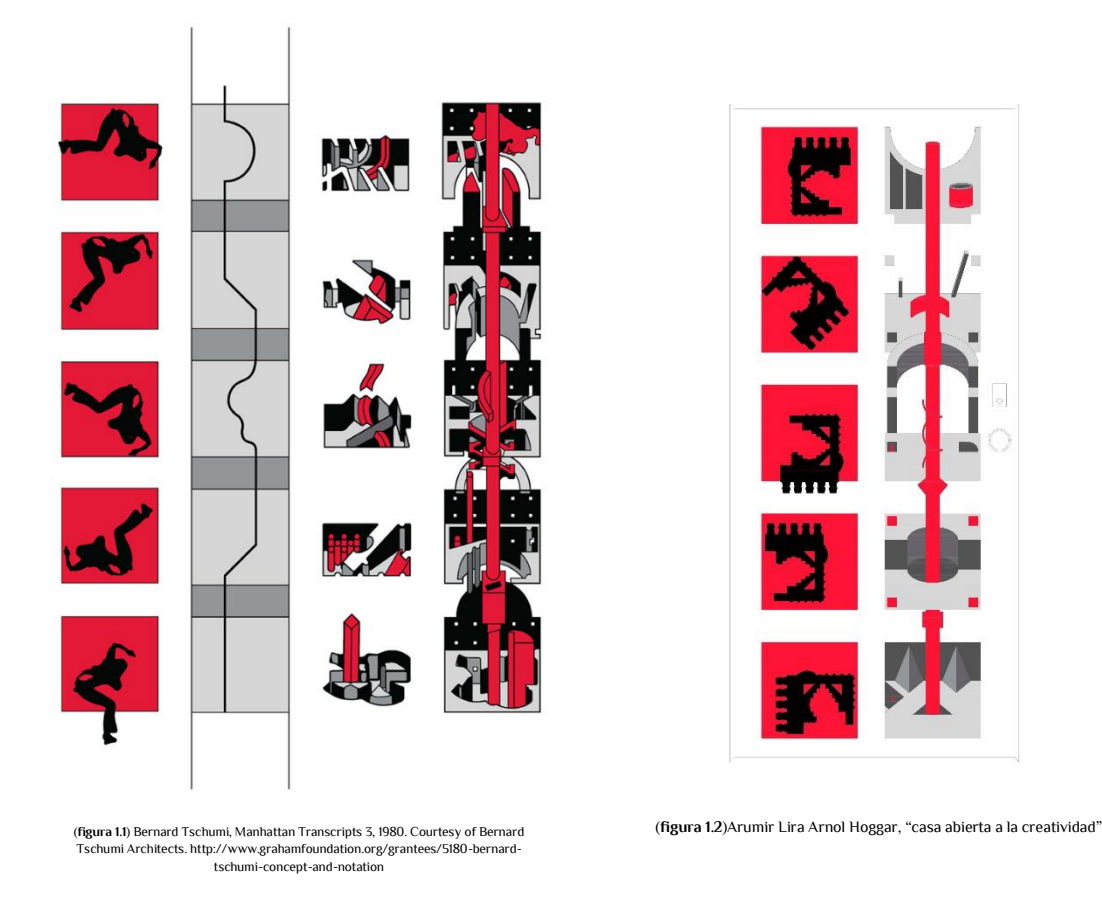

El diseño se realizó usando la vista de la planta de cubierta de la edificación del CyAD transformándola en el símbolo azteca Calli (Casa) y lo podemos ver representado en los recuadros del lado izquierdo, los del otro lado son imágenes transformadas de distintos puntos dentro del edificio O, P y Q.(figura 1.2)

#### SEGUNDO DISEÑO

La segunda puerta a mi cargo era sobre el Art nouveau con una representación minimalista y que incluyera el modulor, entonces opte por una representación de la vegetación inspirándome en las cubiertas de los vitrales como la del Palacio de Hierro ubicado en la calle Venustiano Carranza y 5 de Noviembre, en el centro de la ciudad, y algunos detalles de edificaciones de este mismo estilo.(figura 1.3)

Este diseño parte desde la imagen del modulor, interpretando al humano como una de las partes necesarias para la perfección de las formas de la naturaleza, la razón por la cual el modulor se encuentra rodeado de esta ventana rodeada de naturaleza fue porque las ideas siempre tienen un inicio una inspiración un origen, el cual es la naturaleza principalmente la flora en este caso.

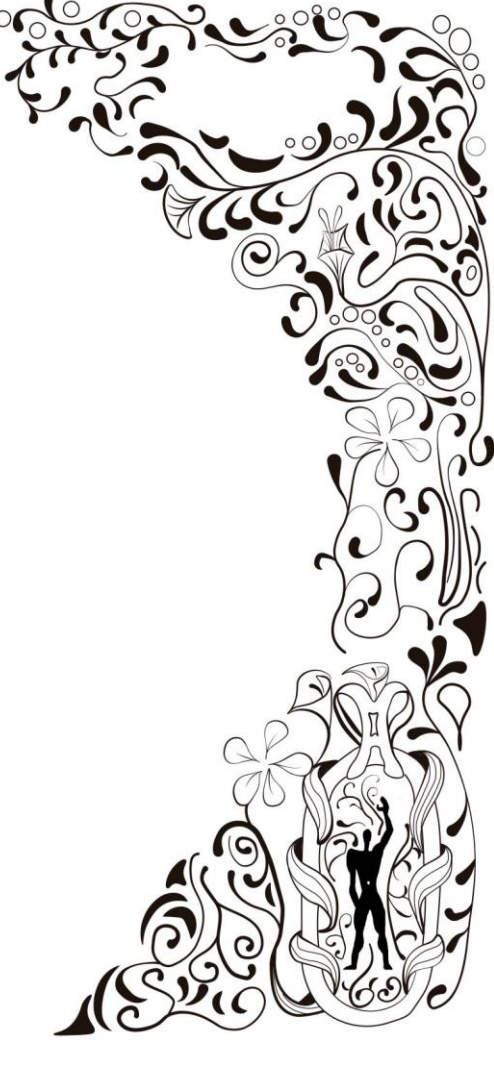

(**figura 1.3**)

#### TERCER DISEÑO

La tercera puerta a realizas fue la puerta del taller de maquetas la cual tenía la temática del barroco mexicano, para la cual se tomó como referencia la iglesia de Santa María de Tonanzitla, se decidió representar un retablo para el grabado de la puerta, la parte del retablo a representar se puede apreciar en la siguiente imagen (figura 1.4)

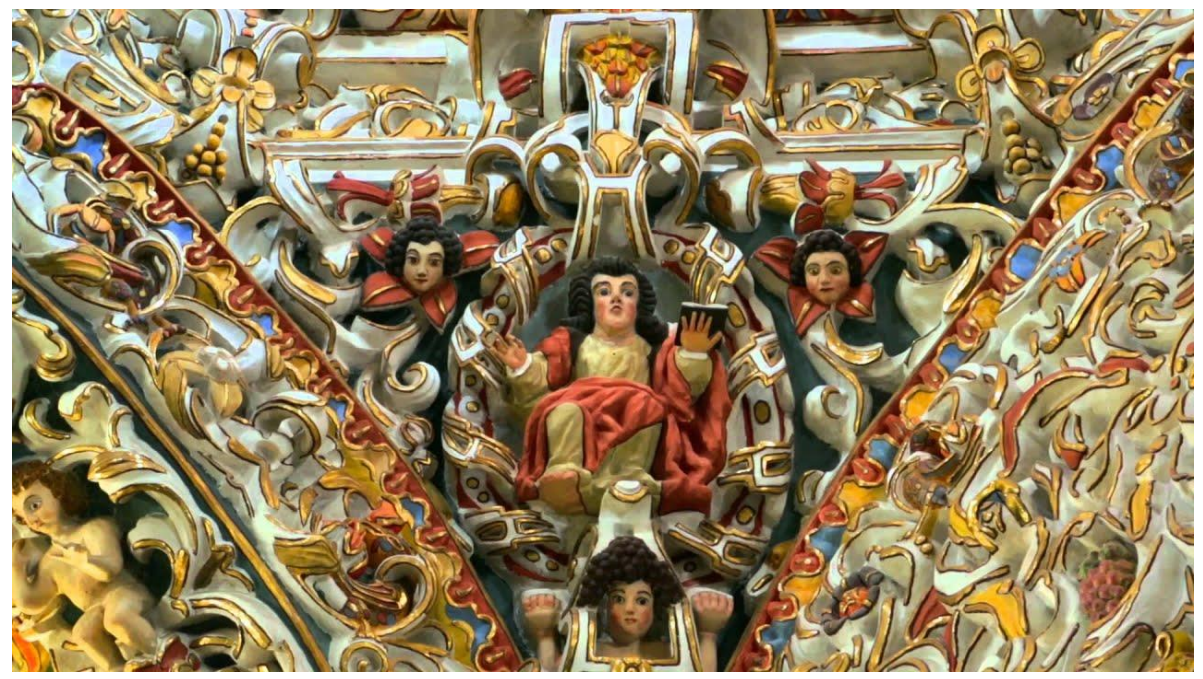

(**figura 1.5**) https://www.youtube.com/watch?v=oTWZzaJn5Kw&t=1s

Para iniciar se delimito el área de la imagen a dibujar, el cual posterior mente se calco por medio de programas digitales lo más próximo que se pudo al original, pero con trazos más simples, para darle un toque minimalista, posteriormente se escogió la paleta de colores para darle unos toques de color al estampado, la cual fue tonos grises con rojo y negro.

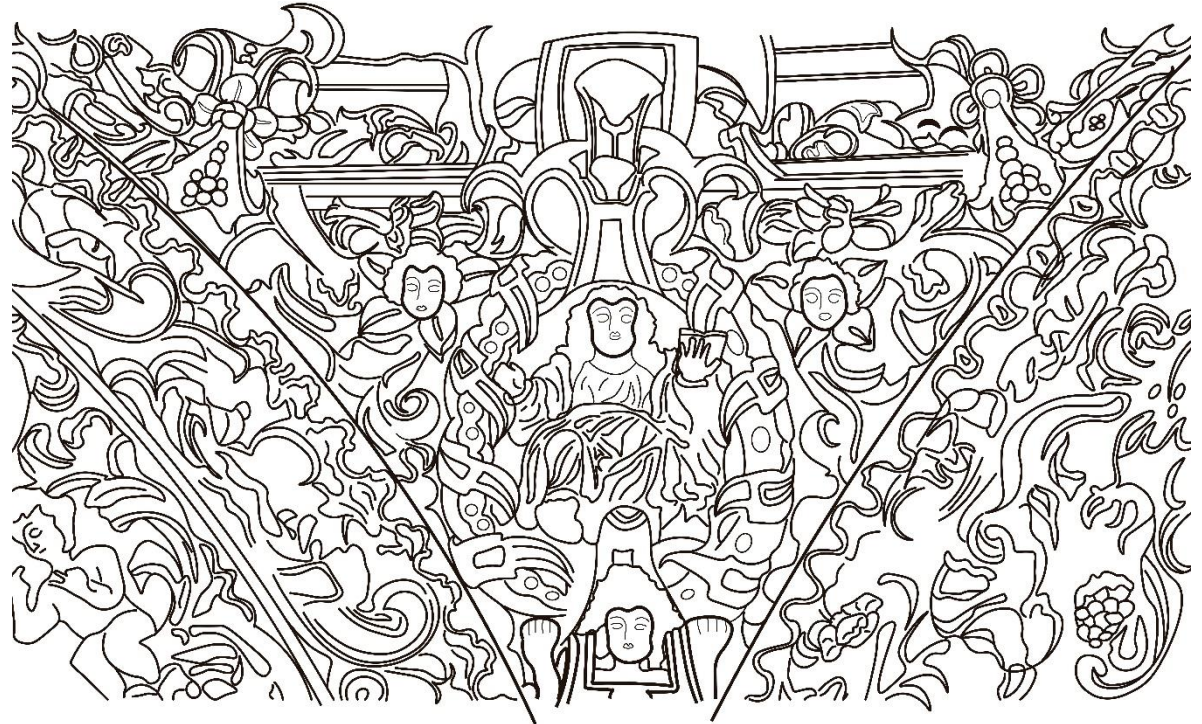

(**figura 1.5**), traza echa para posteriormente integrarla a la puerta, uasando photoshop e illustraitor.

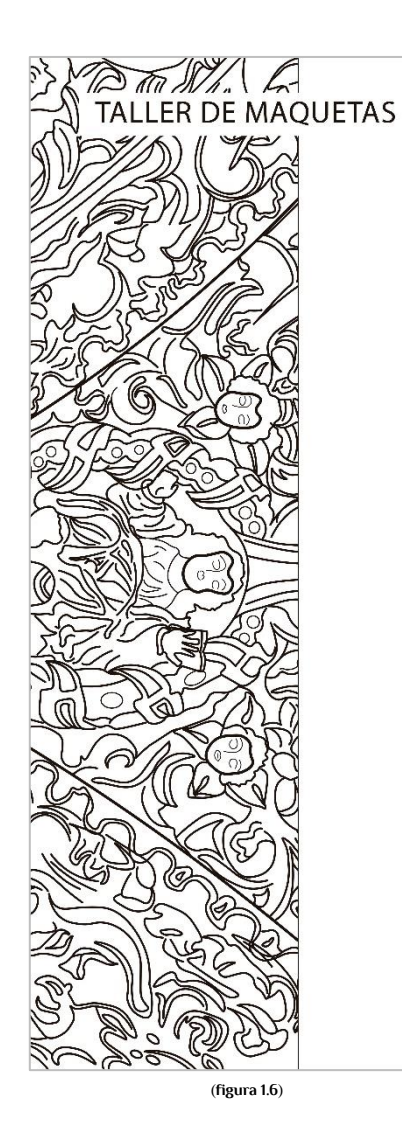

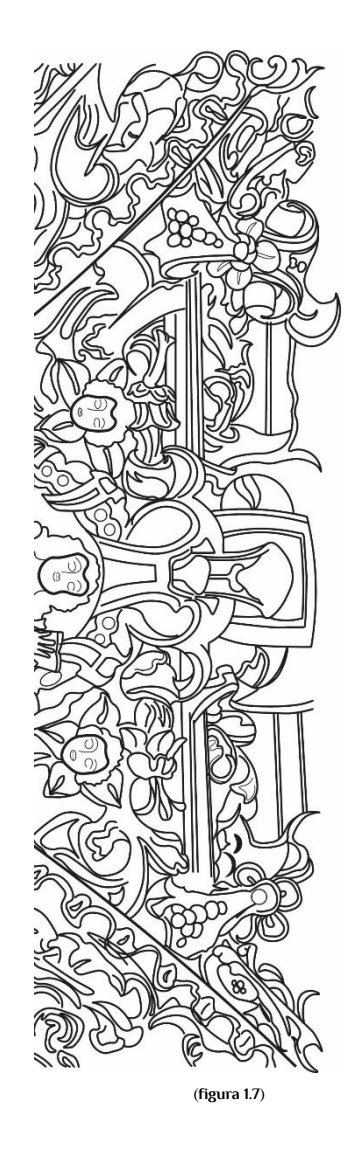

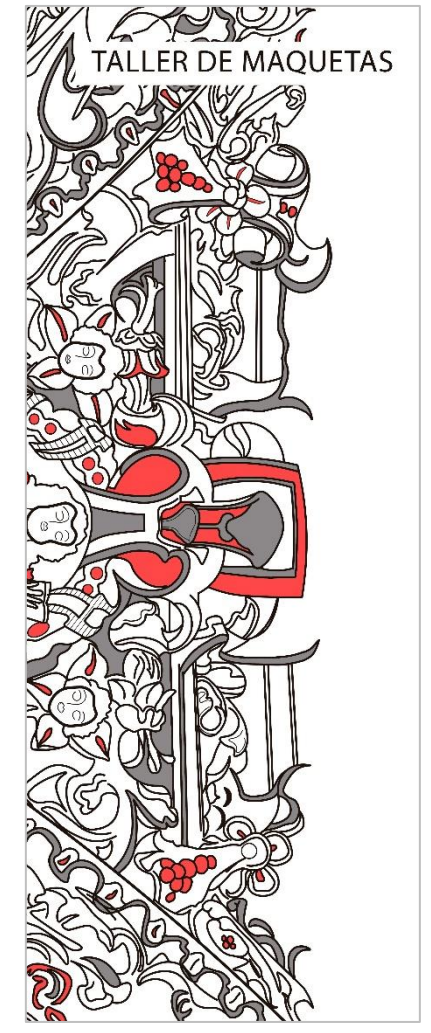

(**figura 1.8**)

### **Actividad** 03

Esta actividad se nos dejó realizar los carteles de propaganda para las exposiciones del trimestre 22-P paralo cual se realizaron dos carteles diferentes uno rectangular vertical y uno rectangular horizontal, el vertical se utilizó para dispersarlos por los edificios O, P y Q del CyAD, y para este tome como idea base la Bauhaus este cartel también se diseñó con hojas para cada salón en la cual se podían colocar sus datos por grupo, así mismo se organizó en conjunto con los grupos de arquitectura las exposiciones para final de trimestre y las especificaciones de los que tenían que contener como datos mínimos y medidas de sus láminas de presentación de sus proyectos, se les dio un salón en el cual poder montar sus exposiciones y también se creó un grupo de Facebook para presentar sus proyectos.

La evolución del diseño del cartel físico podrá observarse en la (figura)

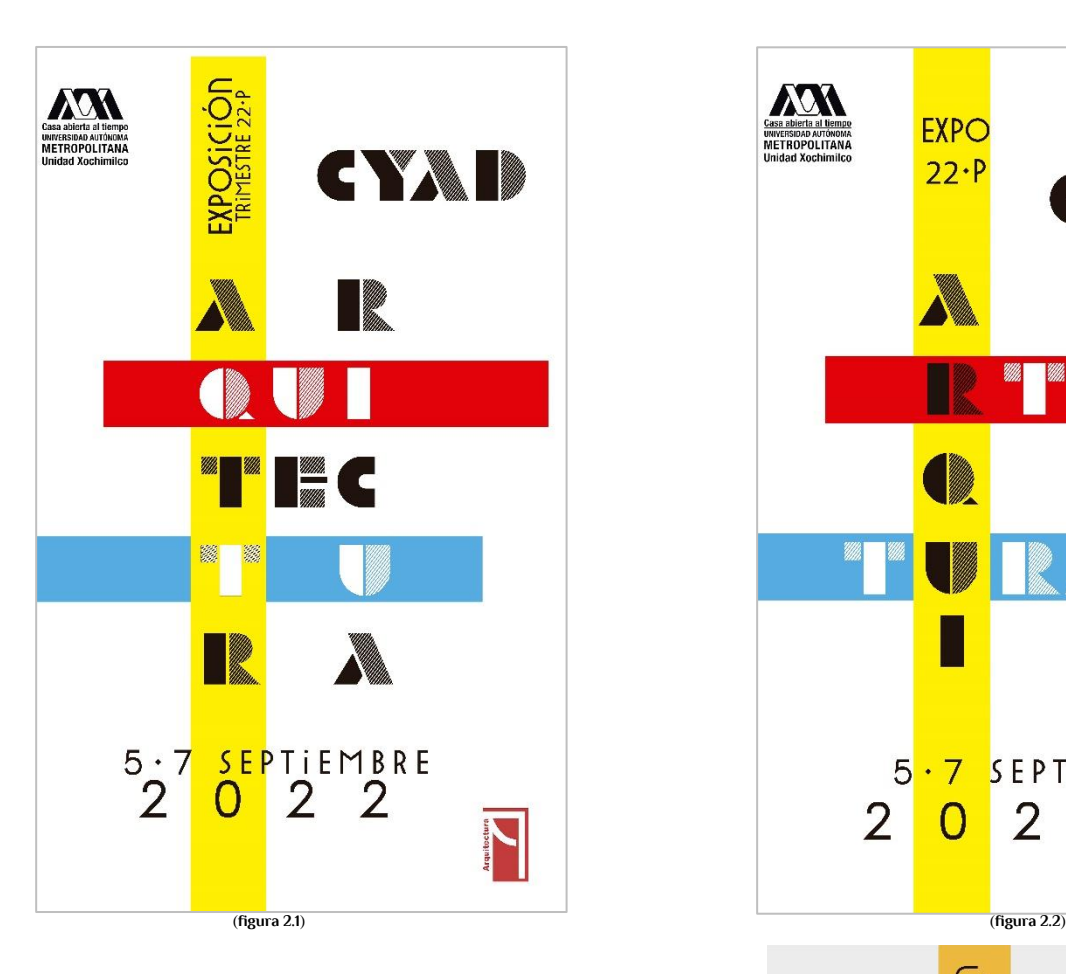

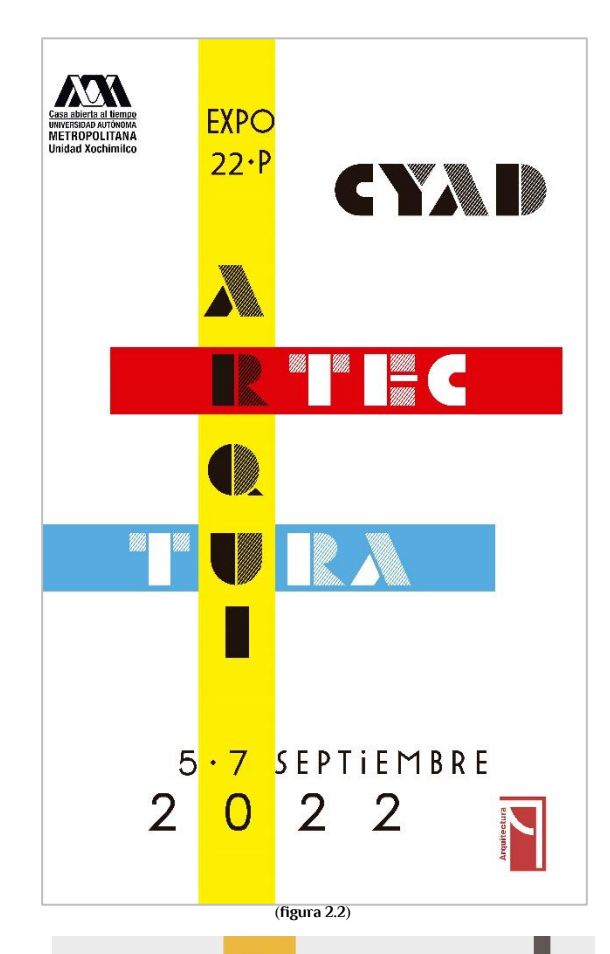

Posteriormente se eligió la figura 2.1 para desarrollar, se le hicieron algunas correcciones en cuanto a aleta de colores y ubicaciones de logos e información, las modificaciones fueron el color del fondo la cual se cambió por un tono grisáceo con algunos toques de amarillo ara resaltar los colores, se optó por obscurecer más los tres colores principales, a colores más sucios para hacerlos más notorios, también se agregaron dos cintillas negras para darle dirección a la información del cartel, se reubicaron los logotipos y también sus dimensiones, el símbolo del CyAD se cambió por uno más estético y la información se alineo de acuerdo a las cintillas negras.

También se diseñaron las constancias de participación para los alumnos expositores, tomando como base el diseño de la (figura 2.3) Se puede apreciar en la (figura 2.4) (**figura 2.3**)

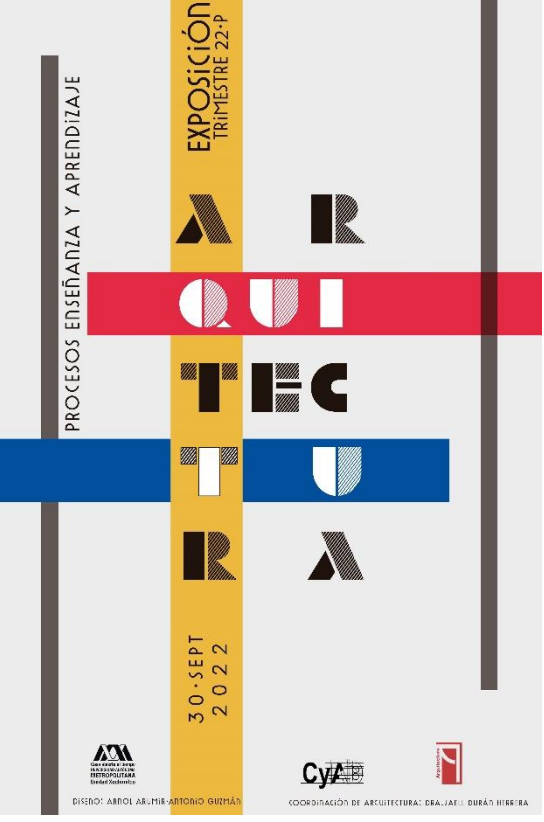

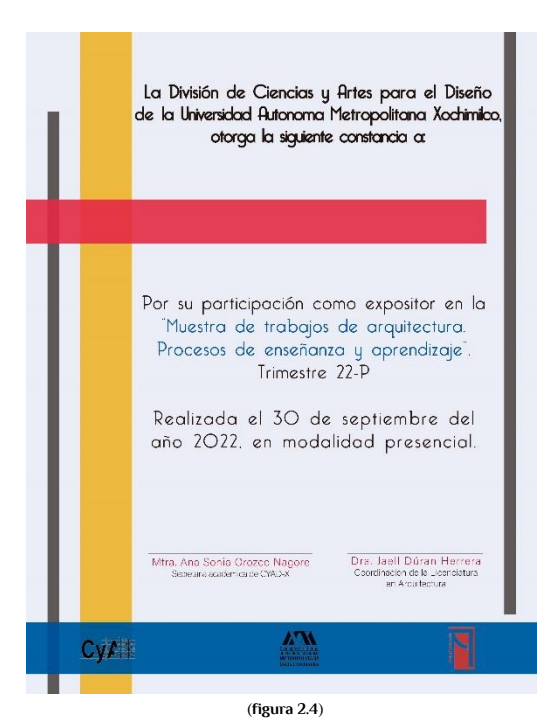

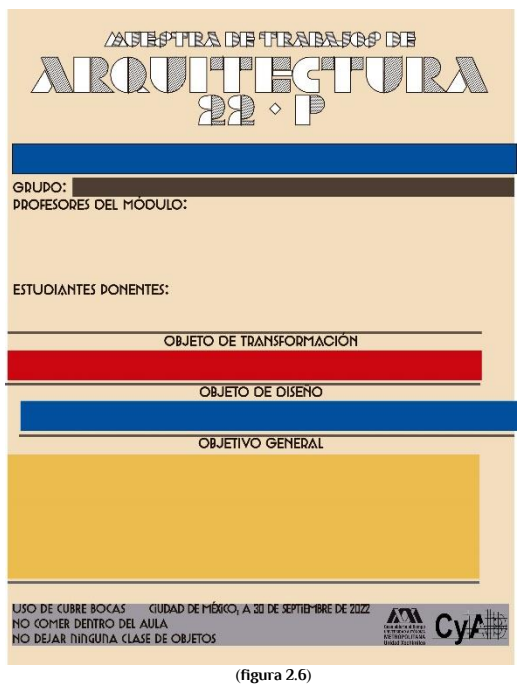

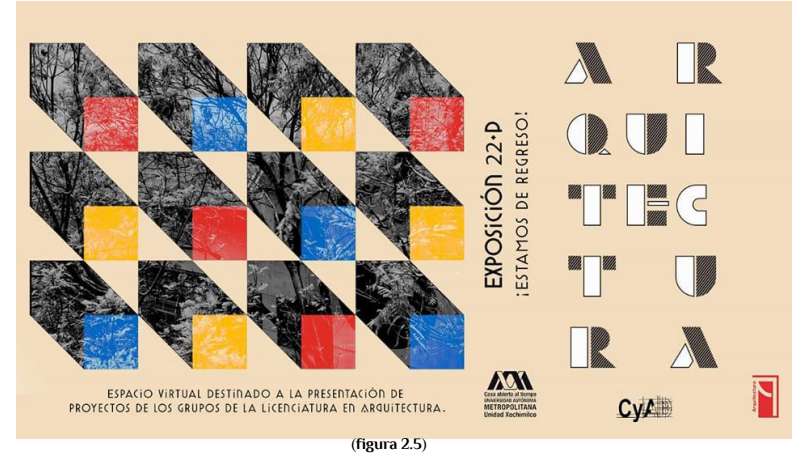

Para la composición de este cartel (figura 2.5) fue muy interesante pues se realizó en equipo de tres personas, se nos indicó combinar una imagen de un árbol que se nos compartió y a eso combinarlo con el diseño del cartel de la (figura 2.3), y como resultado nos dios este cartel, también hubo un mejoramiento en la paleta de colores del fondo para una mejor imagen y apreciación de todos los elementos contenidos en el cartel.

En la (figura 2.6) se puede apreciar una hoja de datos diseñada de acuerdo a la propuesta de cartel de la (figura 2.5), estas hojas fueron diseñadas ara colocarse en las puertas de los salones de exposición para que los visitantes pudieran tener una pequeña introducción sobre los alcances y propósitos de los proyectos de los alumnos, también cuenta con unas pequeñas pero muy importantes normas en la parte inferior para un mejor cuidado de todos dentro de las aulas, y reducción de riesgos de contagio.

# **Actividad** 04

Las siguientes actividades se realizaron con el fin de mantener más informada a la comunidad universitaria sobre normas y usos de los distintos espacios y mobiliarios con los que contaban los edificios O y P, así como la atención a los alumnos.

Se realizaron carteles digitales a los cuales se accede con un código QR el cual podrán buscar en las siguientes figuras, el propósito de estos carteles se ver representado al abrir los códigos QR en los carteles.

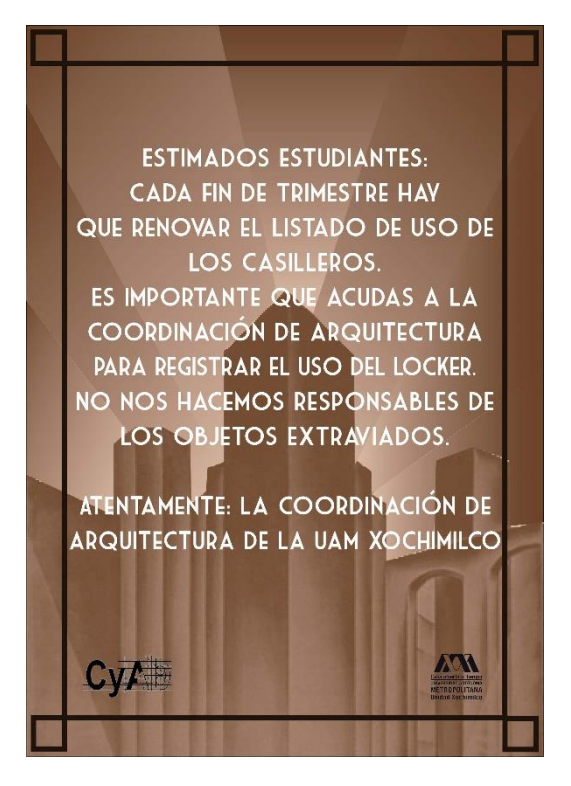

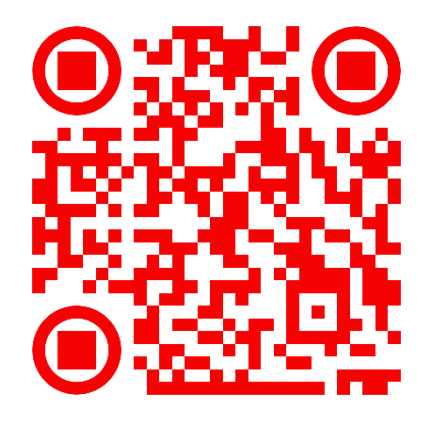

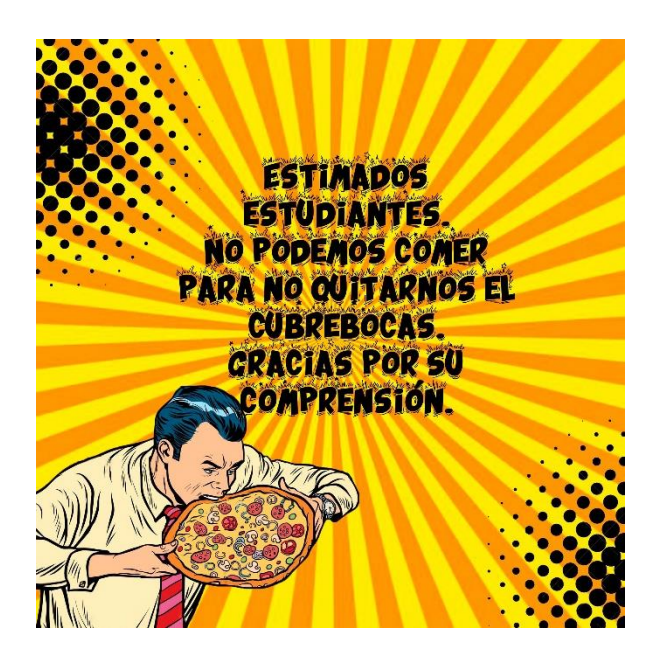

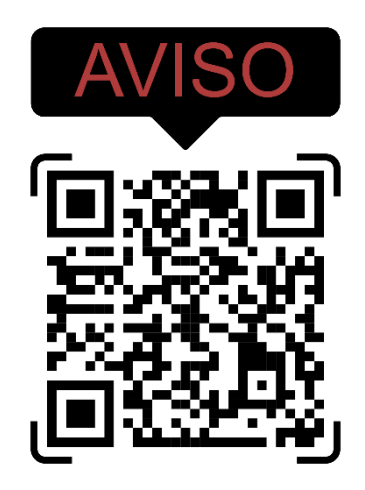

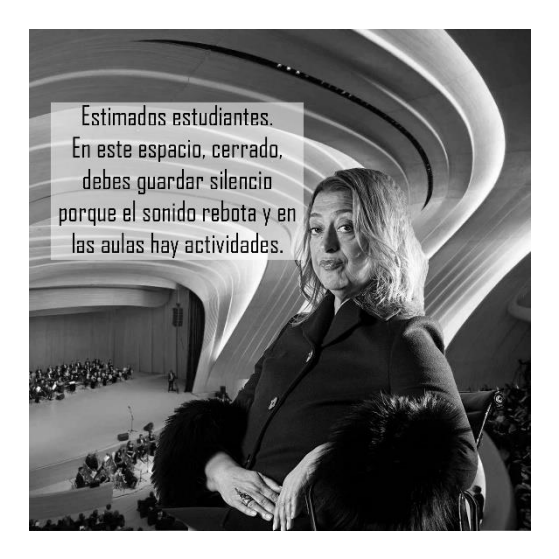

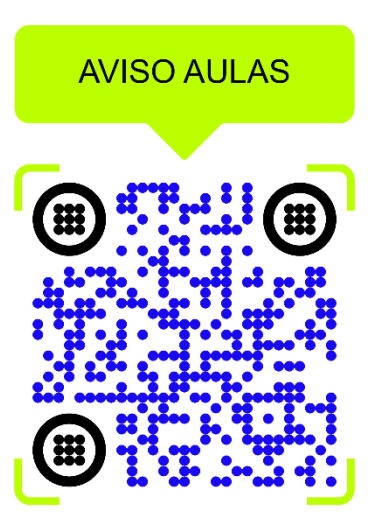

### **Actividad** 05

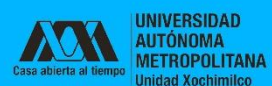

#### **Buzón de** comentarios y sugerencias.

Los invitamos a que hagan uso del buzón de comentarios y sugerencias ya que es una herramienta que puede mejorar la comunicación entre la comunidad de CYAD.

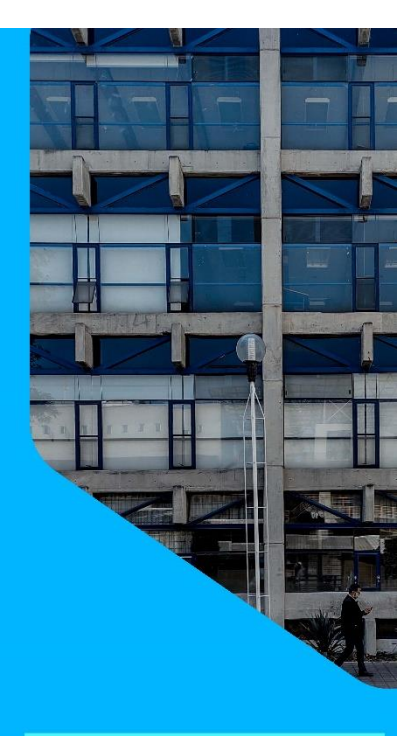

Se nos encargó crear un buzón de comentarios y sugerencias, en cual los alumnos pudieran explicar sus problemáticas con la coordinación de la carrera de arquitectura que cuenta con un código QR el cual te presenta la información de contacto seguro a la cual se le confiera la información con plena confidencialidad, para así poder mejorar la comunicación entre alumnos y administrativos o profesores.

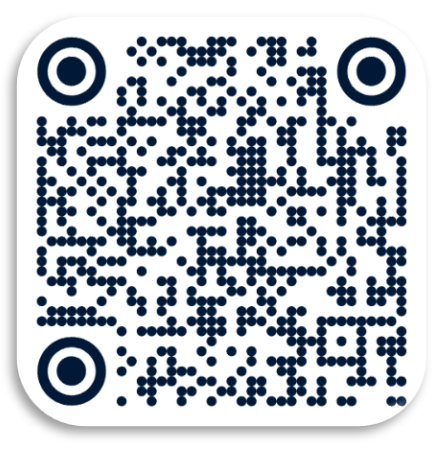

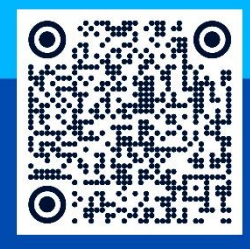

Todos los correos recibidos se mantendrán en absoluta confidencialidad.

Coordinación de

arquitectura<br>UAM-X

### **Actividad** 06

Para esta actividad participamos en la colocación de un estampado para uno de los pasillos principales del edificio del CyAD, este diseño fue realizado por la dra. Jaell Duran Herrera, apoyamos con la colocación del estampado, esto con el propósito de mejorar la imagen del corredor, para darle una identidad a la disueñoteca, así fue como se renombro al espacio del corredor la cual es un área de trabajo para los alumnos de arquitectura donde se llevan a cabo distintas actividades como la realización de maquetas, modelado de sus proyectos, exposiciones de proyectos, eventos de venta de libros, mercados culturales, entre muchas otras actividades culturales y recreativas.

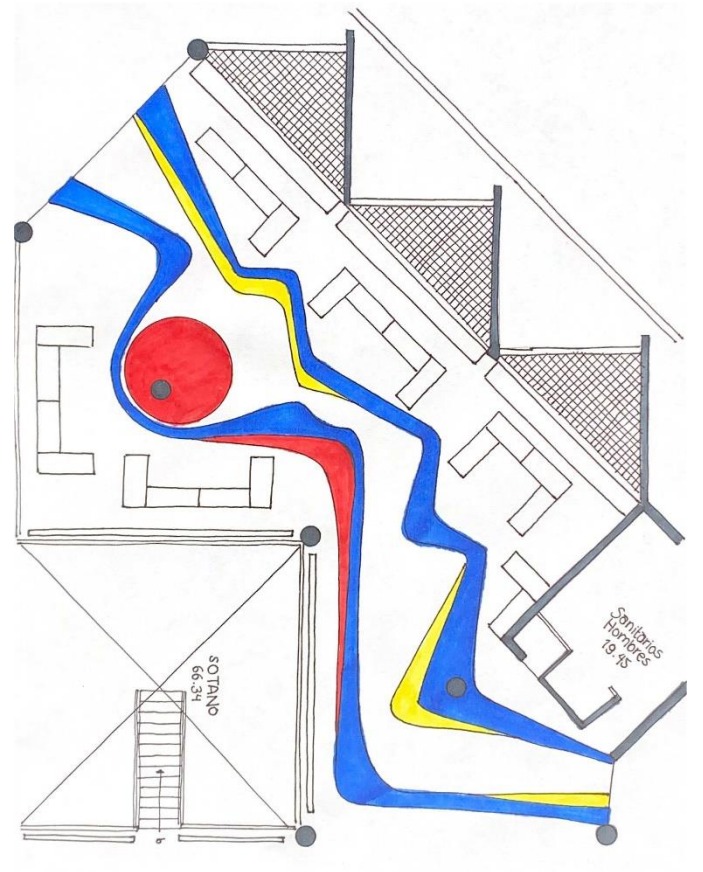

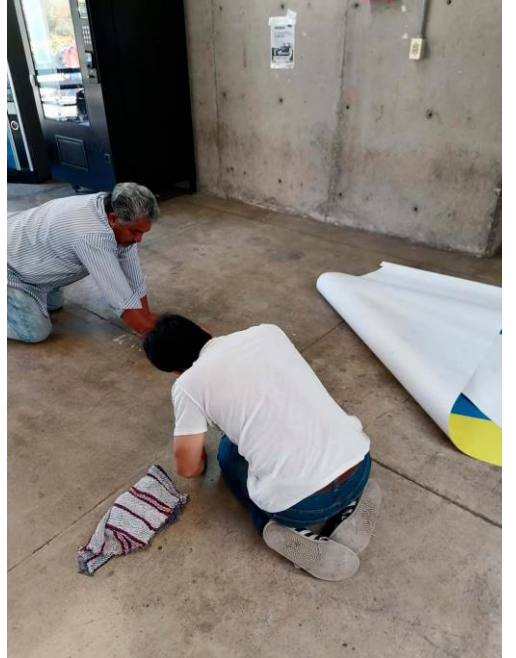

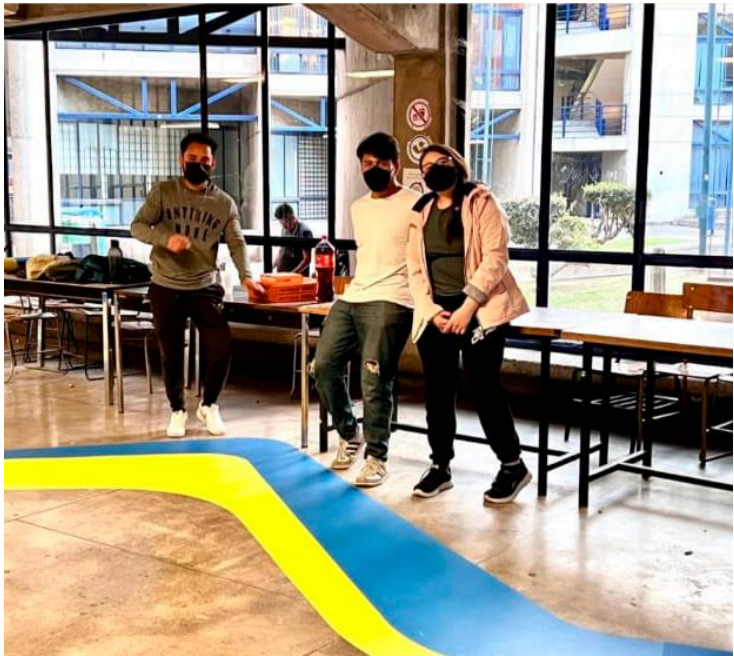

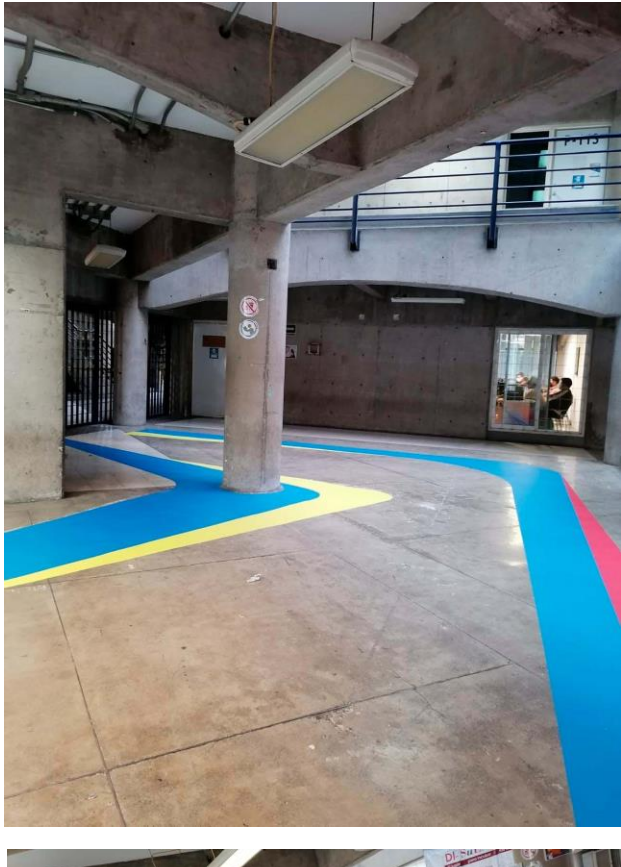

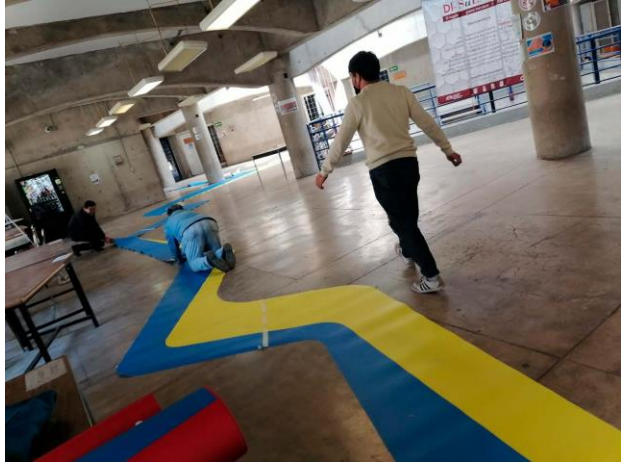

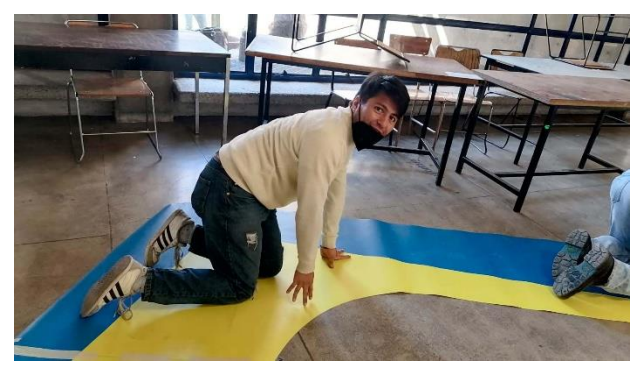

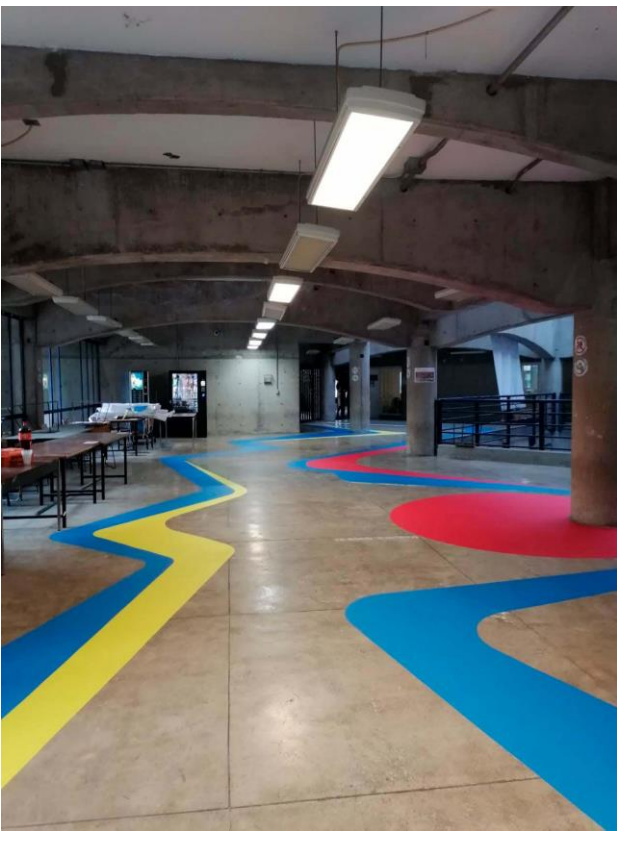

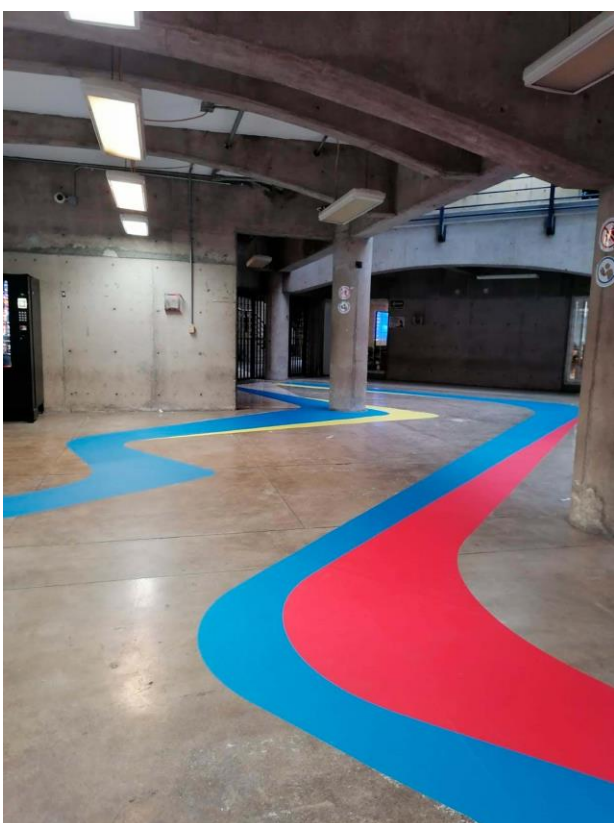

También apoyamos con distintas tareas en la coordinación, como orientación informática a los alumnos de ingreso al tronco divisional, apoyo a los profesores con el préstamo de material para sus actividades dentro de las aulas, elaboración de hojas de horarios por salones y grupos, apoyo a los profesores con la captura de sus datos en la plataforma de envía, así también como el apoyo en cabina de audiovisual para simposios de exposiciones, colocación de letreros de uso de los distintos mobiliarios.

# **conclusiones**

Como forma de reflexión de mis actividades en el servicio social me sirvieron mucho para reforzar mi síntesis y representación grafica de diversa información, así como el mejoramiento de mis presentaciones, presentar mis trabajos con seguridad, aprendí a usar dos programas que no usaba, aprendí sobre temas muy interesantes mientras apoyaba los simposios, recuerdo muy bien que uno trataba sobre la vivienda vernácula, la cual es muy interesante para mi pues en un futuro quisiera analizar mas a fondo este fenómeno para tratar de resolver las distintas problemáticas que se presentan en México referente a la vivienda popular.

Del mismo modo me ayudo mucho a mejorar el orden que con el que abordo mis proyectos, una mejor muy grande en la organización de los equipos de trabajo, y también el como me organizo yo, también me ayudo a entender que todo trabajo o sistema se tiene que realizar de una manera cual que sea practico y intuitivo su uso, especialmente en los mobiliarios

Algo que me gustaría mejorar mas seria la imagen de las aulas dentro, al escuchar los comentarios de los alumnos sobre los estampados en puertas y pisos me hizo reflexionar mucho sobre el como influía estos trabajos en la percepción del edificio y sus espacios, esto hacia que los estudiantes quisieran estar mas tiempo en estos espacios, así que me parecería un buen proyecto en favor de la universidad extender este tipo de actividades hacia los distintos salones y edificios de la universidad, esto fomentaría la creatividad de los alumnos, así como la identificación y apropiación de sus espacios.